## WirmachenDruck Sie sparen, wir drucken!

## Datenblatt

Speisekarte 17,0 cm x 24,0 cm 4/0-farbig

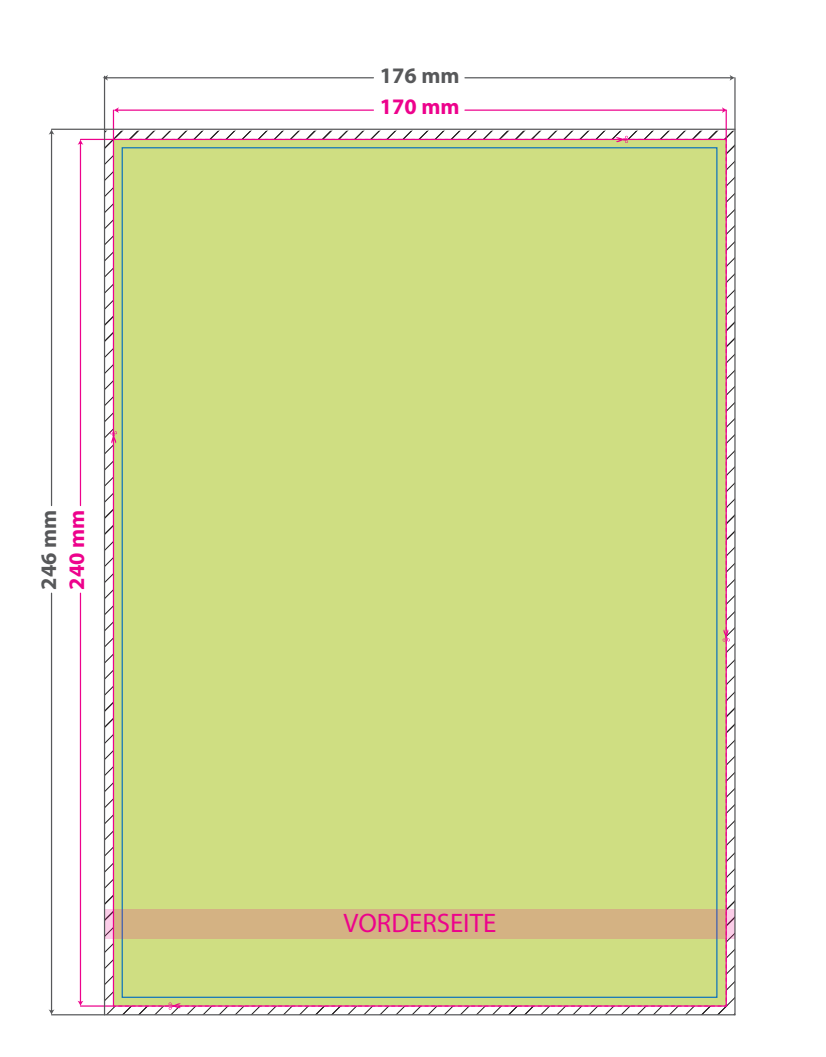

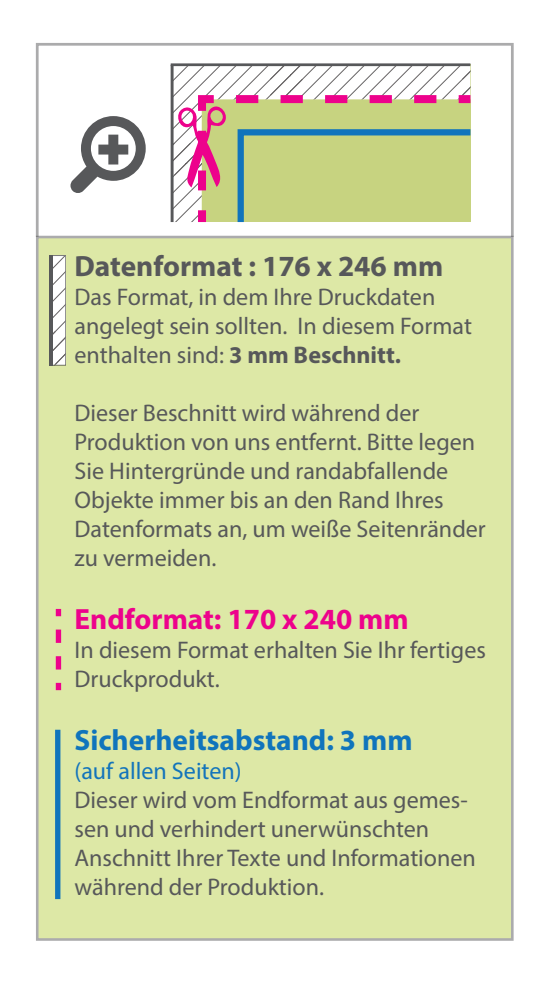

## 5 Tipps zur fehlerfreien Gestaltung Ihrer Druckdaten

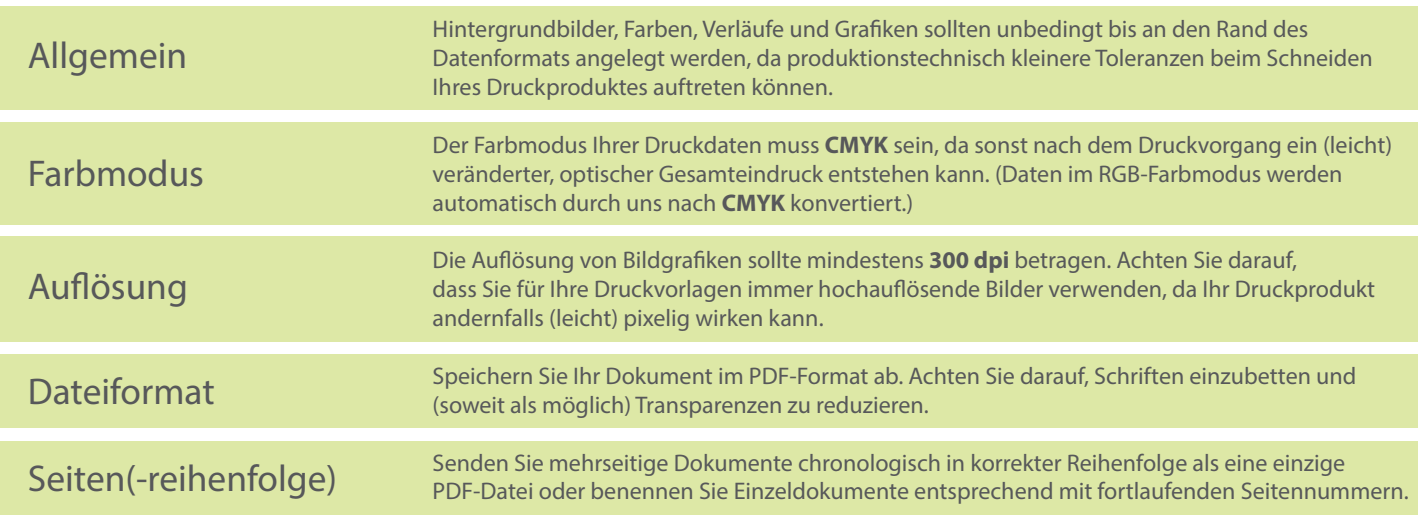